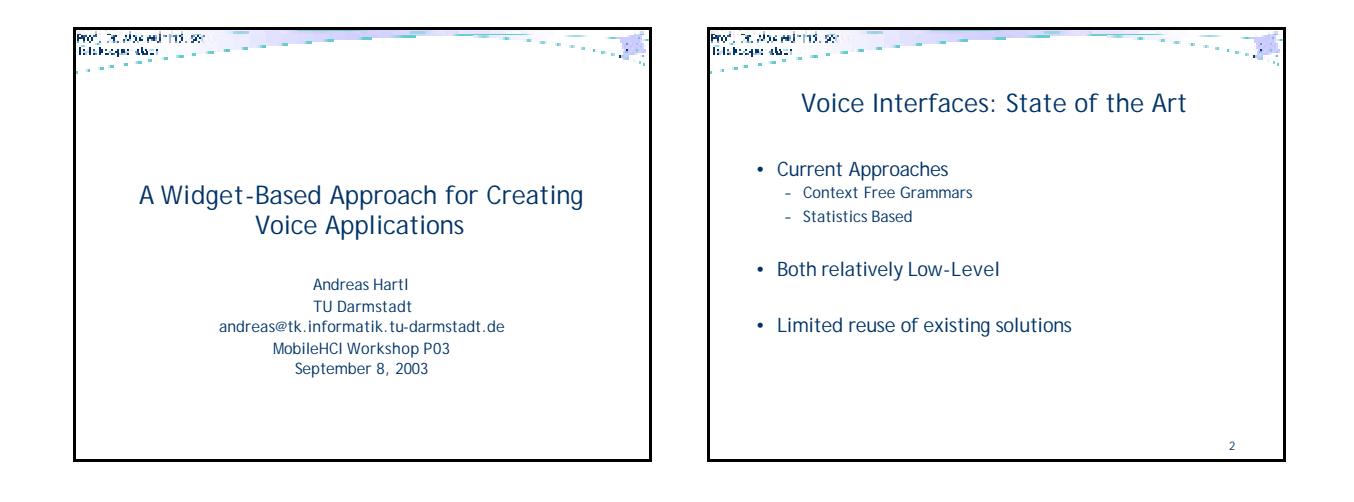

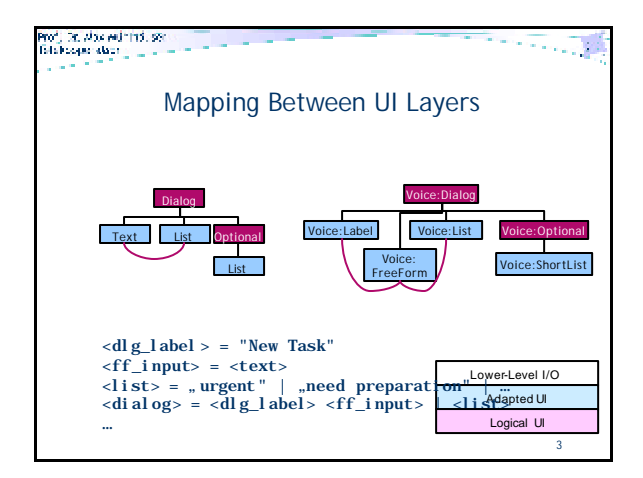

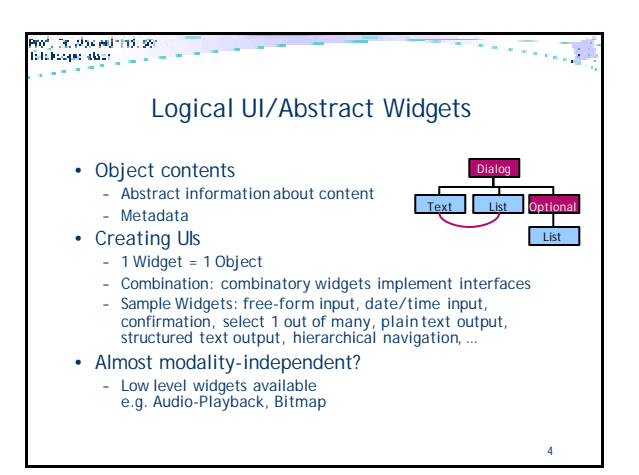

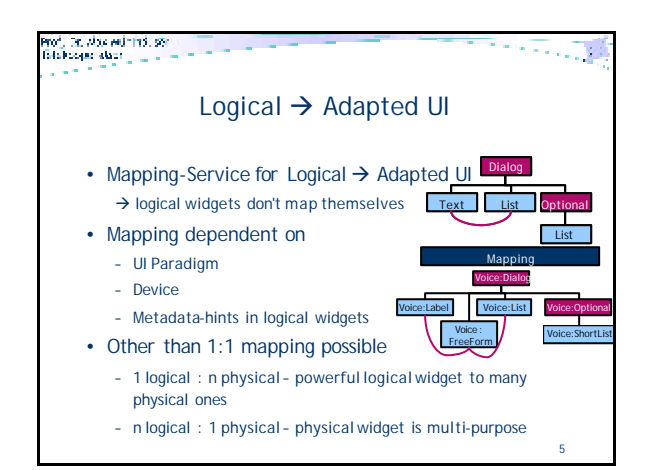

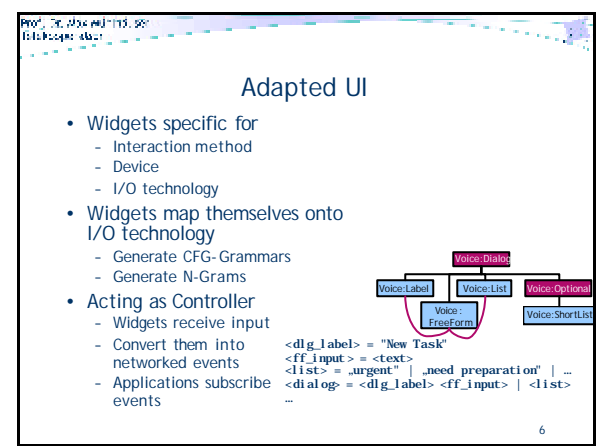

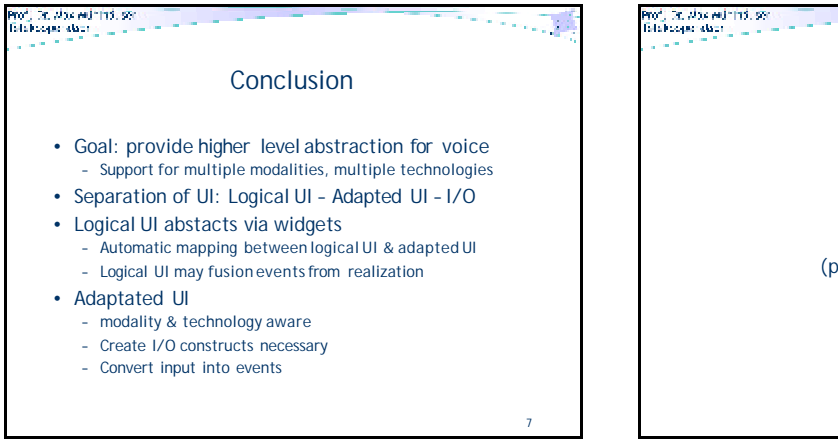

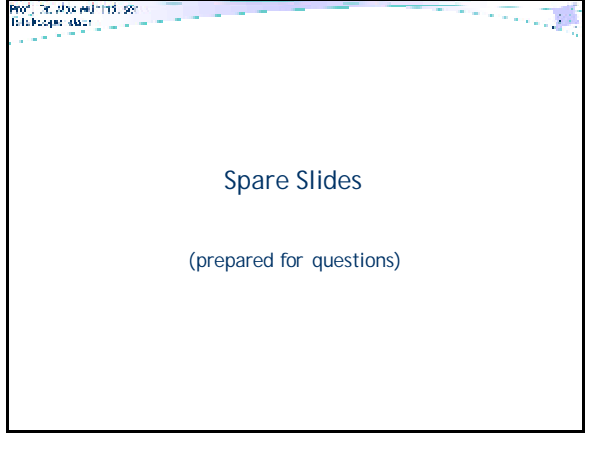

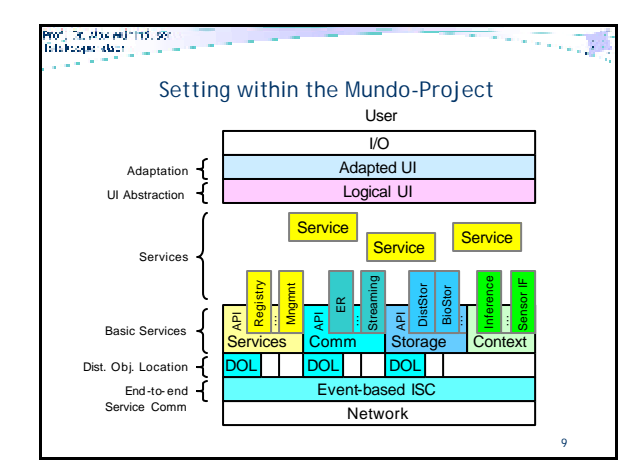

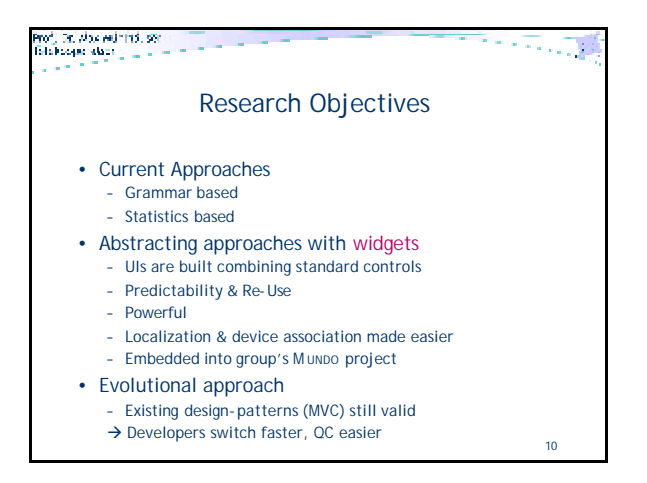

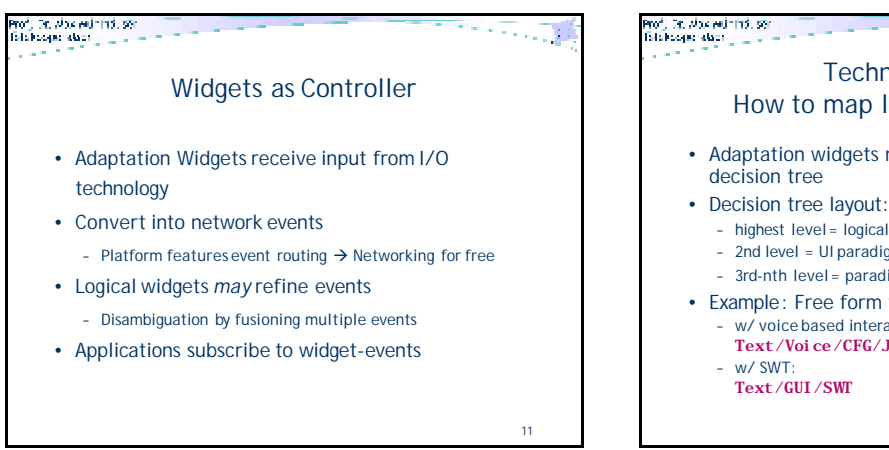

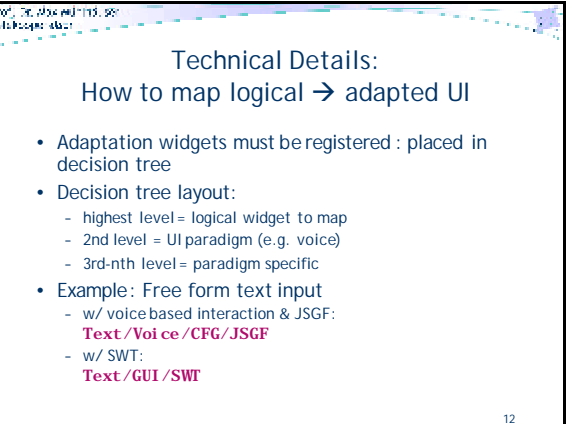

## .<br>Prof. Dr. Alba majnihol. sen<br>Bila koogus alban - - - - -Technical Details: How to map logical  $\rightarrow$  adapted UI

- Automatic mapping available for 1:1 & n:1 – Existing logical widget
	- Mapping service searches tree bottom-up
	- Bottom-up works because by definition higher level nodes
	- are not dependent on lower levelfeatures
	- n:1 easily possible: register more than once
- Example: find text widget for Server based ViaVoice Text/Voice/CFG/JSGF/Server/ViaVoice
- More specific adaptation widgets override general purpose ones
- Use OO features: if no mapping found  $\rightarrow$  try to map abstract widget's base class

13

## .<br>Prof., Dr. Alba militirdi, ser<br>Falalkasjon albat <sub>alb</sub>a a

## Technical Details: How to map logical  $\rightarrow$  physical UI

## • Semi-automatic mapping for 1:n & user defined mapping

- User defined mapping
	- via plug ins to mapping service
	- Define XPath expressions to select abitrary physical widgets
- Mapping 1:n
	- via Proxy-Object
	- Add physical widget that maps 1:1 to target
	- Physical widget instantiates several other physical widgets

14